## O Lorrca

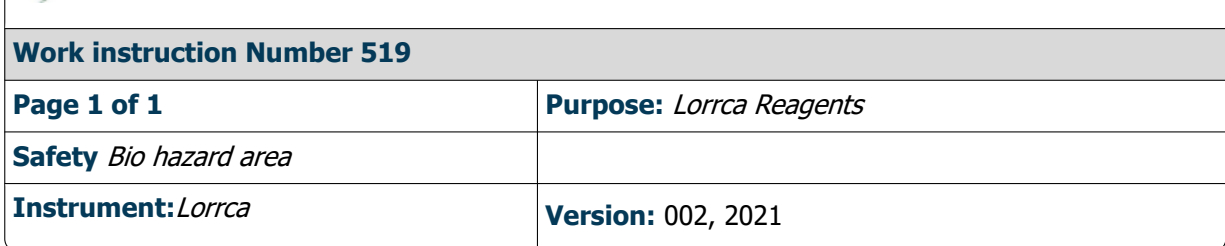

Remove the reagent-bottles after use and store at a cool and dry place (4-7 °C.)

The instrument bottles have to be cleaned after use. Rinse with hot tap water and purge with Ultra pure water. Drain the bottles as much as possible and let it dry sufficiently.

**Batch information** can be found via the Lorrca website.

- 1. Go to  $\overline{a}$
- 2. Select **"Products"** under Our Products.
- 3. Click on the link for "**Batch information Lorrca Reagents**"**.**
- 4. On this page all batch information can be found for each Lorrca reagent
- 5. Click on the applicable batch number which is mentioned is mentioned on the label.
- 6. Check or change (if needed) the default medium viscosity before the first test sequence in the '**Viscosity'** field in the Sample data screen

Do not forget to change the default viscosity value\* in case of a new reagent batch at **Settings screen/General options**.

\* For Osmoscan measurements the mean of the viscosity of the Osmo HIGH and Osmo LOW has to be set as the medium viscosity.

For measurements other than Osmoscan, the viscosity of the Elon ISO and Oxy ISO (used for blood preparation) has to be set as the medium viscosity.